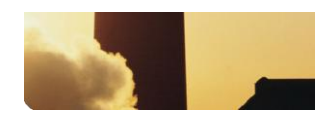

## **Exercise: Create an Embedded Graph**

This exercise demonstrates how you can use the new graph type to create traditional time plots. **Purpose**

Max. 20 min. **Duration**

**Task 1: Create a** In this first task we will embed a graph showing the process values from the two flow gauges, **q1** and **q2**. **time plot**

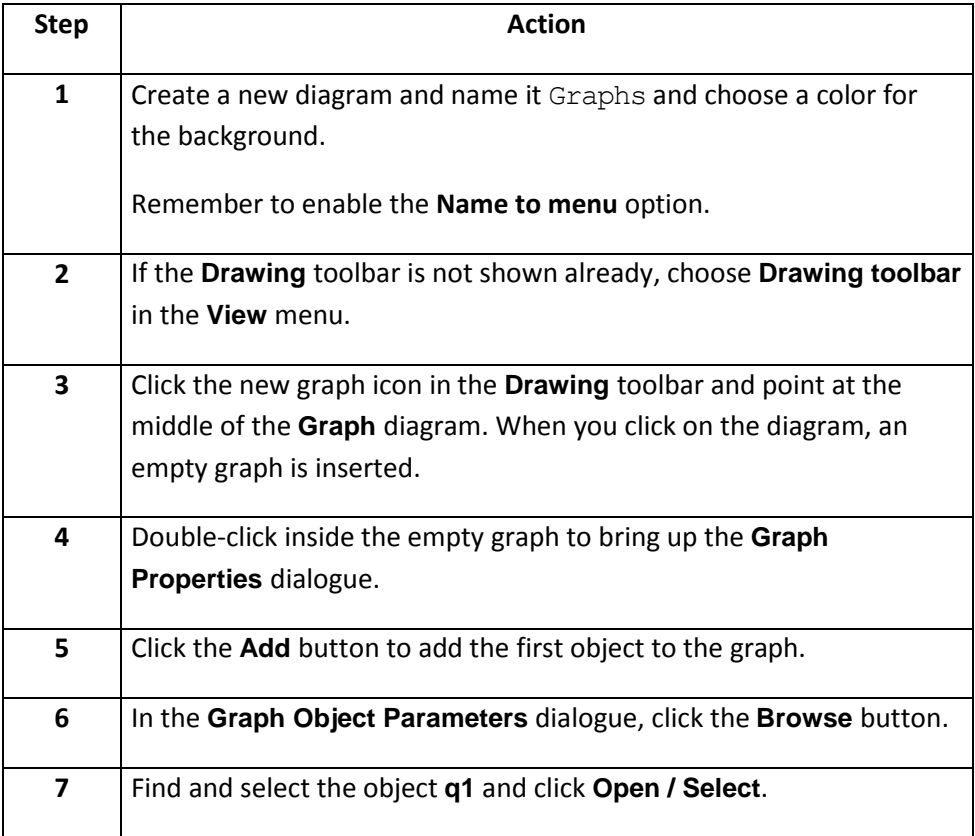

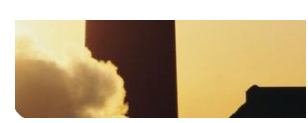

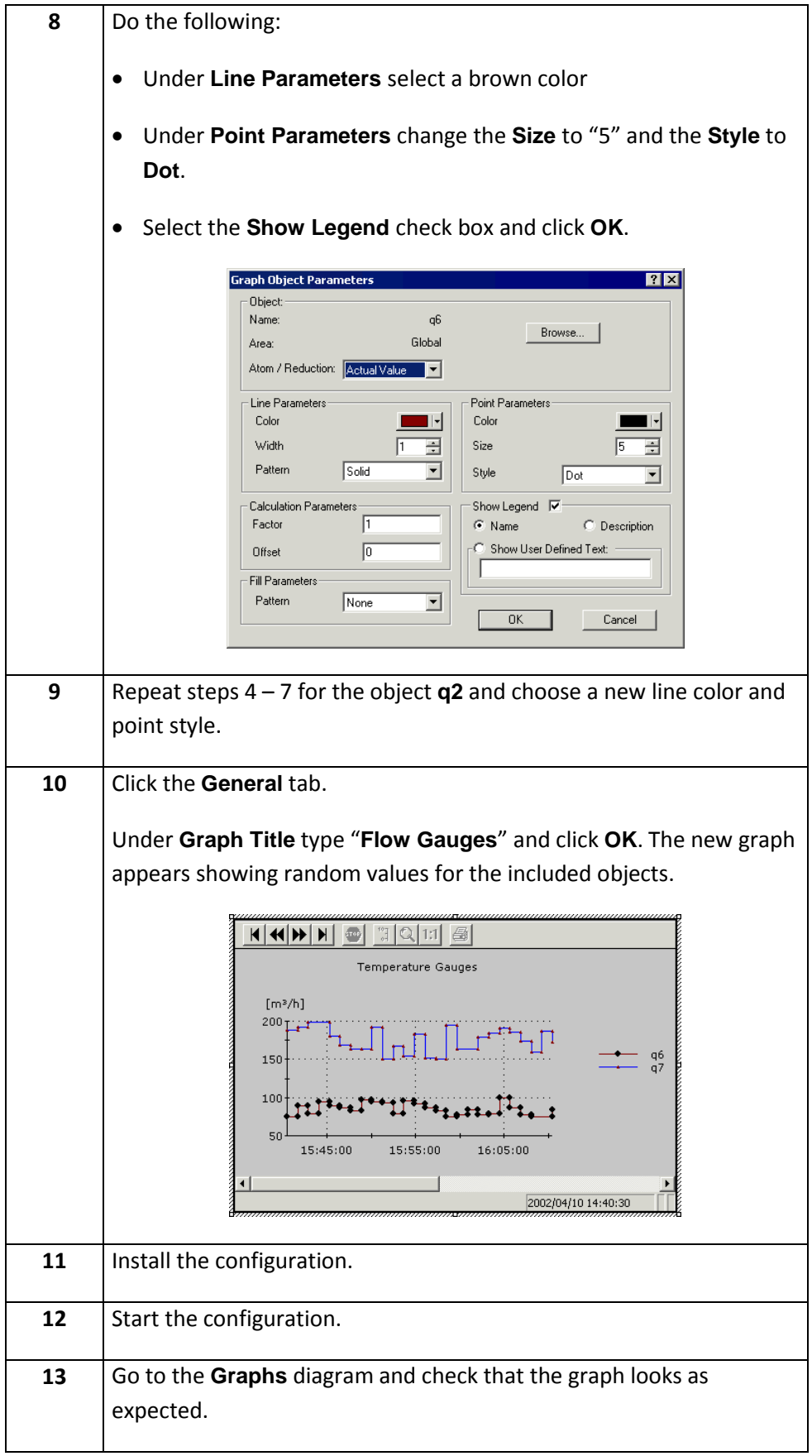

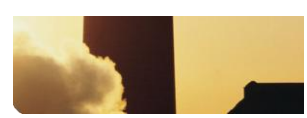

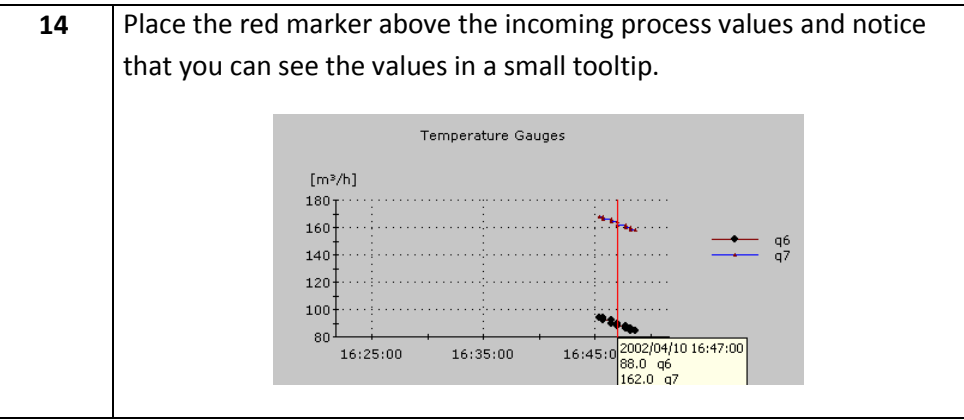

*YOU HAVE SUCCESSFULLY COMPLETED THE EXERCISE !!*